### **REVIEW**

### **cout Statement**

The **cout** statement invokes an output stream, which is a sequence of characters to be displayed to the screen.

*Example:* cout << "Hi there";

The **insertion operator** << inserts the string of characters Hi there into the output stream that goes to the screen. The cout statement can be thought of as an **ostream** (output stream) data type.

### **Input Instructions**

Just as the cout statement transfers data from the computer to the "outside" world, the **cin** statement transfers data into the computer from the keyboard.

*Example:* cin >> grade;

The **extraction operator** >> extracts an item from the input stream. In this case, since grade is an integer, this instruction will wait for an integer to be entered at the keyboard and then will place that number in the memory location called grade.

Just as cout is of type ostream, cin is considered to be an **istream** (input stream) data type. In order to use cin and cout in a C++ program, the #include <iostream> directive should be included in the header. The  $\gg$  extraction operator also serves as a separator between input variables, allowing more than one memory location to be loaded with a single cin instruction. The values read must be the same data type as their corresponding variables, although a floating point variable could receive an integer since the conversion will be made automatically. Conversion is discussed later in this lesson.

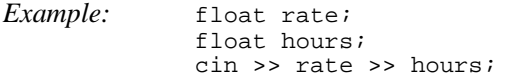

The cin statement will wait for two floating point numbers (separated by at least one blank space) to be input from the keyboard. The first will be stored in rate and the second in hours.

There is one problem with the example above; it does not indicate to the user for what data the cin statement is waiting. Remember that the cin statement is expecting data from the user at the keyboard. For this reason, every cin statement should be preceded by a cout statement that indicates to the user the data to be input. Such a cout statement is called a **prompt**.

#### *Example:*

 float rate, hours; // More than one variable can be defined // in a statement. Multiple variables are // separated by a comma. float grosspay; cout << "Please input the pay rate per hour"  $\leq$  " and then the number of hours worked"  $\leq$  endl; cin >> rate >> hours; grosspay = rate \* hours; // finds the grosspay cout  $\lt$  endl  $\lt$  "The rate is = "  $\lt$  rate  $\lt$  endl; cout << "The number of hours = " << hours << endl;

#### **CS 151 Review #3**

cout  $\lt\lt$  "The gross pay = "  $\lt\lt$  grosspay  $\lt\lt$  endl;

When cin is reading numeric data, whitespace (blank spaces or unseen control characters) preceding the number are ignored and the read continues until a non-numeric character is encountered.

## **Strings**

It is often useful to store a string, such as a name, in a variable. Since the char data type holds only a single character, we must define a variable that is able to hold a whole sequence of characters. One way to do this is through an **array** of characters, often referred to as a **C-string** in C++. When using this method to define a string, the programmer must indicate how many characters it can hold. The last character must be reserved for the end-of-string character ' $\sqrt{0}$ ' which marks the end of the string. In Example 2 below, the variable name can hold up to 11 characters even though the size of the array indicates 12. The extra character is reserved for the end-of-string marker. Another way to do it is to define a variable to be a **string object**: Example 1 below.

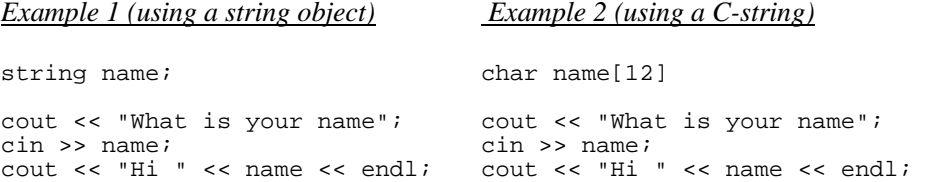

Although Example 1 will work, we often do not use cin >> to read in strings. This is because of the way it handles **whitespace** (blank spaces, tabs, line breaks, etc.). When cin >> is reading numeric data, leading whitespace is ignored and the read continues until a non-numeric character is encountered. As one might expect,  $\sin \gg$  is a logical choice for reading numeric data. However, when  $\sin \gg$  is reading into a variable defined as a string, it skips leading whitespaces but stops if a blank space is encountered within the string. Names that have a space in it such as Mary Lou, would not be read into one variable using cin >>. We can get around this restriction by using special functions for reading whole lines of input. The getline function allows us to input characters into a string object. In Example 1 above we could read a name like Mary Lou into the name variable with the statement

getline(cin, name);

The first word in the parentheses is an indication of "where" the data is coming from. In this case it is coming from the keyboard so we use cin. Data could come from other sources such as files (discussed later in this chapter) in which case the name of the file would be used instead of cin. The second word in parentheses is the name of the variable that will "receive" the string (name in this case).

When using C-strings, we can read whole lines of input using  $\sin$ ,  $\text{getline}(\text{string name}, \text{length})$ , where length specifies the number of characters the Cstring can hold. In Example 2 above, we could read a name like Mary Lou into the name variable with the statement

cin.getline(name,12);

This allows a maximum of 11 characters to be read in and stored in name, reserving a space for the '\0' end-ofstring character.

#### **CS 151 Review #3**

### **Summary of storing and inputting strings**

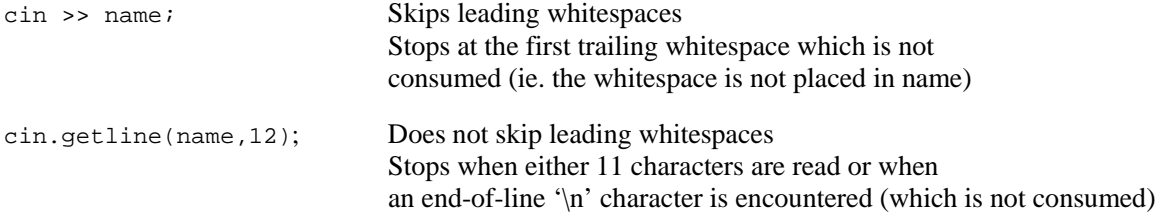

# **Data Type Conversions**

Recall the discussion of data types from Chapter 2. Whenever an integer and a floating point variable or constant are mixed in an operation, the integer is changed temporarily to its equivalent floating point. This automatic conversion is called **implicit type coercion**.

Consider the following:

 int count; count =  $7.8$ ;

We are trying to put a floating point number into an integer memory location. This is like trying to stuff a package into a mailbox that is only large enough to contain letters. Something has to give. In C++ the floating point is **truncated** (the entire fractional component is cut off) and, thus, we have loss of information.

Type conversions can be made explicit (by the programmer) by using the following general format: static\_cast<DataType>(Value). This is called **type casting** or **type conversion**.

*Example:* 

```
 int count; 
 float sum; 
 count = 10.89; // Float to integer This is Type coercion 
                                 // 10 is stored in count
count = static cast<int>(10.89); // Also float to integer; however this is
                                 // type casting
```
If two integers are divided, the result is an integer that is truncated. This can create unexpected results.

```
Example: int num_As = 10; 
               int totalgrade = 50; 
              float percent_As; 
              percent_As = num_As / totalgrade;
```
In this problem we would expect percent\_As to be .20 since 10/50 is .20. However since both num\_As and totalgrade are integers, the result is integer division which gives a truncated number. In this case it is 0. Whenever a smaller integer value is divided by a larger integer value the result will always be 0. We can correct this problem by type casting.

percent\_As = static\_cast<float>(num\_As)/totalgrade;

Although the variable num\_As itself remains an integer, the type cast causes the divide operation to use a copy of the num\_As value which has been converted to a float. A float is thus being divided by the integer totalGrade and the result (through type coercion) will be a floating-point number.

# **Formatted Output**

C++ has special instructions that allow the user to control output attributes such as spacing, decimal point precision, data formatting and other features.

```
Example: 
                                // This displays the output in decimal
                                 // format rather than scientific notation. 
       cout << showpoint; // This forces all floating-point output to 
                                  // show a decimal point, even if the values 
                                 // are whole numbers 
       cout << setprecision(2); // This rounds all floating-point numbers 
                                 // to 2 decimal places
```
The order in which these **stream manipulators** appear does not matter. In fact, the above statements could have been written as one instruction:

cout << setprecision(2) << fixed << showpoint;

Spacing is handled by an indication of the width of the field that the number, character, or string is to be placed. It can be done with the cout.width(n); where n is the width size. However it is more commonly done by the setw(n) within a cout statement. The **#include <iomanip>** directive must be included in the header (global section) for features such as setprecision() and setw().

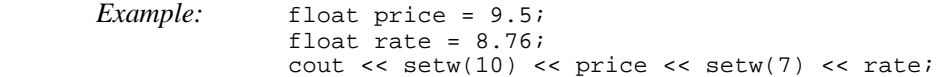

The above statements will print the following:

9.5 8.76

There are seven blank spaces before 9.5 and three blank spaces between the numbers. The numbers are right justified. The computer memory stores this as follows:

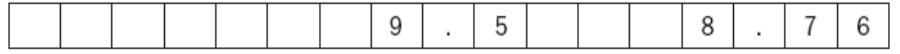

Note: So far we have used endl for a new line of output.  $\ln$  is an escape sequence which can be used as a character in a string to accomplish the same thing.

*Example:* Both of the following will do the same thing.

cout << "Hi there\n"; cout << "Hi there" << endl;

# **Expressions**

Recall from Chapter 2 that the assignment statement consists of two parts: a variable on the left and an expression on the right. The expression is converted to one value that is placed in the memory location corresponding to the variable on the left. These expressions can consist of variables, constants and literals combined with various operators. It is important to remember the mathematical precedence rules which are applied when solving these expressions.

# **Precedence Rules of Arithmetic Operators**

- 1. Anything grouped in parentheses is top priority
- 2. Unary negation (example: –8)
- 3. Multiplication, Division and Modulus: \* / %
- 4. Addition and Subtraction: + –

*Example:*  $(8 * 4/2 + 9 - 4/2 + 6 * (4+3))$  $( 8 * 4/2 + 9 - 4/2 + 6 * 7 )$  $(32 / 2 + 9 - 4/2 + 6 * 7)$  $(16 + 9 - 4/2 + 6 * 7)$  $(16 + 9 - 2 + 6 * 7)$  $(16 + 9 - 2 + 42)$  $(25 - 2 + 42)$  $(23 + 42) = 65$ 

# **Converting Algebraic Expressions to C++**

One of the challenges of learning a new computer language is the task of changing algebraic expressions to their equivalent computer instructions.

*Example:* 4y(3-2)y+7

How would this algebraic expression be implemented in  $C_{++}$ ?

 $4 * y * (3-2) * y + 7$ 

Other expressions are a bit more challenging. Consider the quadratic formula:

$$
\frac{-b \pm \sqrt{b^2 - 4ac}}{2a}
$$

We need to know how C++ handles functions such as the square root and squaring functions.

There are several predefined math library routines that are contained in the cmath library. In order to use these we must have the #include <cmath> directive in the header.

Exponents in C++ are handled by the pow(number, exp) function, where number indicates the base and exp is the exponent. For example,

 $2<sup>3</sup>$  would be written as  $pow(2,3)$  $5^9$  would be written as  $pow(5,9)$ Square roots are handled by  $sqrt(n)$ . For example,

 $\sqrt{9}$  would be written as sqrt(9)

Look at the following  $C_{++}$  statements and try to determine what they are doing.

formulal =  $(-b + sqrt(pow(b, 2) - (4 * a * c))) / (2 * a);$ formula2 =  $(-b - sqrt(pow(b, 2) - (4 * a * c))) / (2 * a);$ 

(These are the roots from the quadratic formula in C++ format.)

# **Fill-in-the-Blank Questions**

1. What is the final value (in C++) of the following expression?

 $(5 - 16 / 2 * 3 + (3 + 2 / 2) - 5)$ 

\_\_\_\_\_\_\_\_\_\_\_\_\_\_\_\_\_\_\_\_\_\_\_\_\_\_\_\_\_\_\_\_\_\_\_\_\_\_\_\_\_\_\_\_\_\_\_\_

2. How would the following expression be written in C++?

 $2x + 3^4$ 

3. Implicit conversion is also known as data type

4. Explicit type conversion is also known as type \_\_\_\_\_\_\_\_\_\_\_\_\_\_\_\_\_\_\_\_\_\_\_\_.

5. List the preprocessor directive that must be included for cin and cout to be used in a C++

 $\mathbf{program}$ .

6. The << in a cout statement is called the \_\_\_\_\_\_\_\_\_\_\_\_\_\_\_\_\_ operator.

7. The >> in a cin statement is called the \_\_\_\_\_\_\_\_\_\_\_\_\_\_\_\_\_ operator.

8. To use math library functions, we must add #include <\_\_\_\_\_\_\_\_\_\_\_\_\_\_\_\_\_\_\_\_\_\_\_>

9. The  $\#include \simeq$   $\frac{2}{\frac{3}{2}}$  is needed for formatted output.

10. The  $\ln$  is a special character that  $\Box$